## **User Language Configuration**

SynapEditor supports Korean, English, Japanese, Chinese (both Simplified and Traditional), and Vietnamese.

## Setting Default Language

The default language of the Editor can be set with "editor.lang.default" key. The default language refers to the language to be displayed when SynapEditor does not support the language of the user's browser.

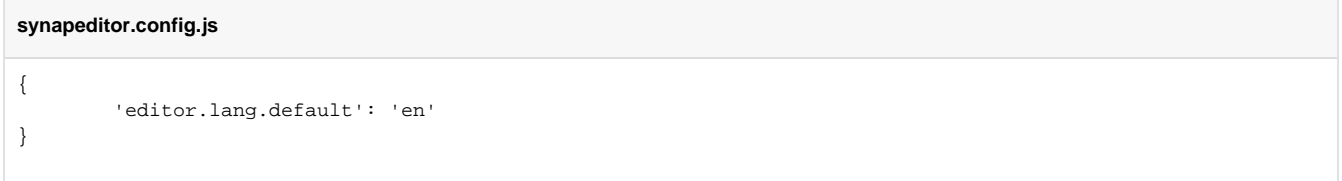

## Forcing Language Setting

If a specific language should be used regardless of the user environment, force the language setting with "editor.lang" key.

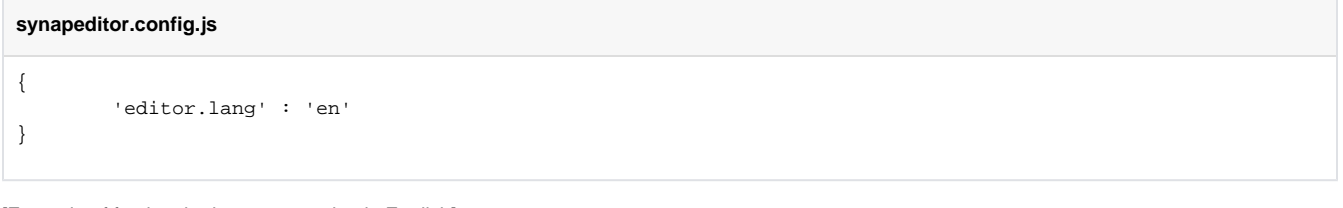

[Example of forcing the language setting in English]

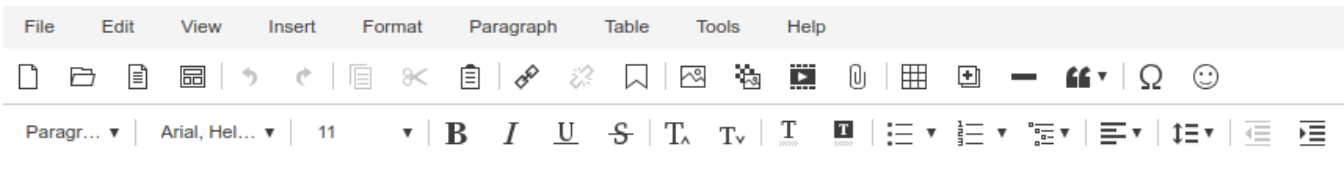

## See also

• [Font Settings](https://synapeditor.com/docs/display/SEDOC/Font+Configuration)